## **Part 1: Introduction to the Arduino and Breadboarding**

## **Introduction:**

First we will learn about how physical computing works, where electrical components can be wired and coded to do things like turn on a light or make a sound. Then you will download the Arduino program to your computer and set up a Google folder on the desktop to save your code after each of the short lessons we will be completing with the Arduino in this unit.

## **Required materials:**

Laptop with Internet access and speakers

## **Video clips to introduce the Arduino and breadboard:**

- <https://www.youtube.com/watch?v=QvyTEx1wyOY&authuser=0>
- https://www.youtube.com/watch?v=OAx 6-wdslM&authuser=0
- <https://www.youtube.com/watch?v=NYzN0a1U8mI&authuser=0>

Download the Arduino program to laptop: [Arduino Download Instruction](https://support.arduino.cc/hc/en-us/articles/360019833020-Download-and-install-Arduino-IDE)

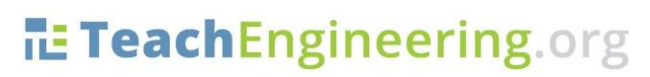

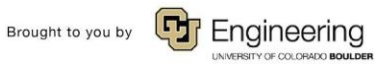